Instytut Sterowania i Systemów Informatycznych Politechnika Zielonogórska

### **Laboratorium Metod i Technik Optymalizacji**

# **Metody minimalizacji bez ograniczeń**

Wszystkie programy wymagane w ćwiczeniu powinny być napisane w MATLABie. Sam program ćwiczenia obejmuje natomiast następujące zadania:

- 1. Zapoznać się ze skryptem stpdsc, w którym zaimplementowano najprostszą wersję metody najszybszego spadku. Przetestować jej działanie na wybranych funkcjach testujących. Jaki wpływ na zbieżność ma długość kroku, punkt startowy i założona dokładność osiągnięcia punktu minimum?
- 2. Zapoznać się z funkcjami fmins i fminu. Jakie algorytmy zostały w nich zaimplementowane? Omówić wady i zalety każdego z nich. Przetestować działanie obu procedur na wybranych funkcjach testujących (w przypadku procedury fminu zbadać trzy wersje: z algorytmem DFP, z algorytmem BFGS i z algorytmem najszybszego spadku z optymalnym doborem kroku – zob. options(6)). Zwrócić przy tym uwagę na następujące problemy:
	- (a) wymagana liczba wywołań funkcji i gradientu;
	- (b) wpływ wyboru punktu startowego i założonej dokładności na czas obliczeń;
	- (c) wpływ zastosowanej metody minimalizacji w kierunku (por. options(7));
	- (d) wpływ numerycznego wyznaczania gradientu na dokładność i czas obliczeń;
	- (e) porównanie metod gradientowych i bezgradientowych.

Dokonać wizualizacji pracy algorytmu na wykresie poziomicowym minimalizowanej funkcji (na wykresie nanieść ścieżkę, wzdłuż której wyznaczane są kolejne wartości funkcji).

Czy w każdej sytuacji można osiągnąć minimum globalne? Jak postąpić w sytuacji, gdy zachodzi konieczność minimalizacji funkcji rzeczywistej zmiennych zespolonych? Jak dokonać minimalizacji funkcji przy warunku, że zmienne niezależne mogą przyjmować tylko wartości całkowitoliczbowe? Czy minimalizowana funkcja może mieć nieciągłości?

3. Przy użyciu wybranej metody poszukiwania minimum funkcji rozwiązać poniższe układy równań:

$$
\begin{cases}\n x_1^2 + x_2 = 11 \\
x_1 + x_2^2 = 7\n\end{cases}\n\text{ oraz}\n\begin{cases}\n x_1 + x_2 + x_3 = 6 \\
x_1^2 + x_2^2 + x_3^2 = 14 \\
x_1^3 + x_2^3 + x_3^3 = 36\n\end{cases}
$$

4. Wielkości *F* i *C* wiąże zależność *F* = *a* + *b C*, jednak pomiar wielkości *F* jest obarczony błędami. Określić wartości *a* i *b* na podstawie następujących danych:

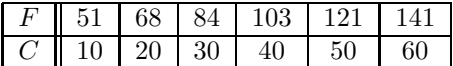

*Uwaga:* Jest to najprostsze zadanie regresji liniowej, które rozważa się w wielu książkach poświęconych elementarnej statystyce. Istnieją m.in. gotowe wzory do obliczania wartości *a* i *b*. Sprawdzić otrzymany wynik wykorzystując te rezultaty.

5. Wiadomo, że wielkości *Q* i *h* związane są zależnością (nie uwzględniającą błędu pomiaru *Q*) *Q* = *a h n* , gdzie *a* i *n* są stałymi.

Na podstawie danych pomiarowych z poniższej tabeli wyznaczyć wartości *a* i *n*.

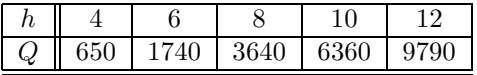

6. Przy planowaniu produkcji dwóch produktów firma ocenia spodziewany zysk *z* wg wyrażenia

$$
z = \alpha_1 (1 - e^{-\beta_1 x_1} - \beta_1 x_1 e^{-\beta_1 x_1}) + \alpha_2 (1 - e^{-\beta_2 x_2} - \beta_2 x_2 e^{-\beta_2 x_2}) + \alpha_3 (1 - e^{-\beta_3 x_1 x_2}) - x_1 - x_2
$$

gdzie *x*1 i *x*2 są kwotami pieniędzy przeznaczonymi na produkcję i reklamę odpowiednio produktu 1 i produktu 2, a *α<sup>i</sup>* i *β<sup>i</sup>* są zadanymi stałymi. Wielkości *P*, *x*<sup>1</sup> i *x*<sup>2</sup> wyrażają się w jednostkach równych kwocie 10<sup>5</sup> dolarów. Określić maksymalny zysk oraz optymalne wartości *x*<sup>1</sup> i *x*<sup>2</sup> przy poniższych warunkach:

(a)  $\alpha_1 = 3$ ,  $\alpha_2 = 4$ ,  $\alpha_3 = 1$ ,  $\beta_1 = 1.2$ ,  $\beta_2 = 1.5$ , i  $\beta_3 = 1$ . (b)  $\alpha_1 = 3, \alpha_2 = 4, \alpha_3 = -1, \beta_1 = 1.2, \beta_2 = 1.5, i \beta_3 = 1.$ 

## **Zestaw funkcji testujących**

#### 1. Rosenbrock

$$
f(x) = 100 (x_1^2 - x_2)^2 + (1 - x_1)^2
$$

$$
x_0 = (-1.2, 1.); x^* = (1., 1.); f(x^*) = 0.
$$

2. Rosenbrock

$$
f(x) = (x_1^2 - x_2)^2 + (1 - x_1)^2
$$

- $x_0 = (-2., -2.); x^* = (1., 1.); f(x^*) = 0.$
- 3. Rosenbrock

$$
f(x) = (x_1^2 - x_2)^2 + 100 (1 - x_1)^2
$$

$$
x_0 = (2., -2.); x^* = (1., 1.); f(x^*) = 0.
$$

4. White and Holst

$$
f(x) = 100 (x_2 - x_1^3)^2 + (1 - x_1)^2
$$

$$
x_0 = (-1.2, 1.); x^* = (1., 1.); f(x^*) = 0.
$$

5. Beale

$$
f(x) = (1.5 - x_1 (1 - x_2))^2 + (2.25 - x_1 (1 - x_2)^2)^2 + (2.625 - x_1 (1 - x_2)^3)^2
$$
  

$$
x_0 = (1., 0.8) \text{ lub } (2., 0.2); x^* = (3., 0.5); f(x^*) = 0.
$$

6. Zangwill

$$
f(x) = (1/15)(16 x_1^2 + 16 x_2^2 - 8 x_1 x_2 - 56 x_1 - 256 x_2 + 991)
$$
  

$$
x_0 = (3., 8.); x^* = (4., 9.); f(x^*) = -18.2.
$$

7. Engvall

$$
f(x) = \sum_{i=1}^{5} f_i(x)^2
$$

gdzie

$$
f_1(x) = x_1^2 + x_2^2 + x_3^2 - 1, \quad f_2(x) = x_1^2 + x_2^2 + (x_3 - 2)^2 - 1
$$
  
\n
$$
f_3(x) = x_1 + x_2 + x_3 - 1, \quad f_4(x) = x_1 + x_2 - x_3 + 1
$$
  
\n
$$
f_5(x) = x_1^2 + 3x_2^2 + (5x_3 - x_1 + 1)^2 - 36
$$

 $x_0 = (1., 2., 0.); x^* = (0., 0., 1.); f(x^*) = 0.$ 

### 8. Wood-Colville

$$
f(x) = 100 (x_2 - x_1^2)^2 + (1 - x_1)^2 + 90 (x_4 - x_3^2)^2 + (1 - x_3)^2
$$
  
+10.1 [(x<sub>2</sub> - 1)<sup>2</sup> + (x<sub>4</sub> - 1)<sup>2</sup>] + 19.8 (x<sub>2</sub> - 1) (x<sub>4</sub> - 1)

 $x_0 = (3, 1, 3, 1,);$   $x^* = (1, 1, 1, 1,);$   $f(x^*) = 0.$ 

9. Powell

$$
f(x) = (x_1 + 10 x_2)^2 + 5 (x_3 - x_4)^2 + (x_2 - 2 x_3)^4 + 10 (x_1 - x_4)^4
$$

 $x_0 = (3, 1, 0, -1)$ ;  $x^* = (0, 0, 0, 0)$ ;  $f(x^*) = 0$ .

10. Box

$$
f(x) = \sum_{i=1}^{10} [\exp(-x_1 t_i) - \exp(-x_2 t_i) - \exp(-t_i) + \exp(-10 t_i)]^2
$$

gdzie  $t_i = 0.1, 0.2, 0.3, 0.4, 0.5, 0.6, 0.7, 0.8, 0.9, 1.0 \text{ oraz } x_0 = (4., 6.); x^* = (1., 10.); f(x^*) = 0.$ 

11. Engvall

$$
f(x) = x_1^4 + x_2^4 + 2x_1^2 x_2 - 4x_1 + 3
$$

 $x_0 = (0.5, 2.0);$   $x^* = (1.0, 0.);$   $f(x^*) = 0.$ 

12. Zangwill

$$
f(x) = (x_1 - x_2 + x_3)^2 + (-x_1 + x_2 + x_3)^2 + (x_1 + x_2 - x_3)^2
$$

- $x_0 = (100., -1., 2.5);$   $x^* = (0., 0., 0.);$   $f(x^*) = 0.$
- 13. Cragg and Levy

$$
f(x) = [\exp(x_1) - x_2]^4 + 100(x_2 - x_3)^6 + \text{tg}^4(x_3 - x_4) + x_1^8 + (x_4 - 1)^2
$$

$$
x_0 = (1., 2., 2., 2.); x^* = (0., 1., 1., 1.); f(x^*) = 0.
$$

14.

$$
f(x) = \sum_{i=1}^{20} i! \, x_i^2
$$

 $x_0 = (-1., -1., ..., -1.); x^* = (0., 0., ..., 0.); f(x^*) = 0.$ 15.

$$
f(x) = \sum_{i=1}^{20} i! (x_i - i/3)^2
$$

 $x_0 = (-1, -1, \ldots, -1)$ ;  $x^* = (1/3, 2/3, \ldots, 20/3)$ ;  $f(x^*) = 0$ .